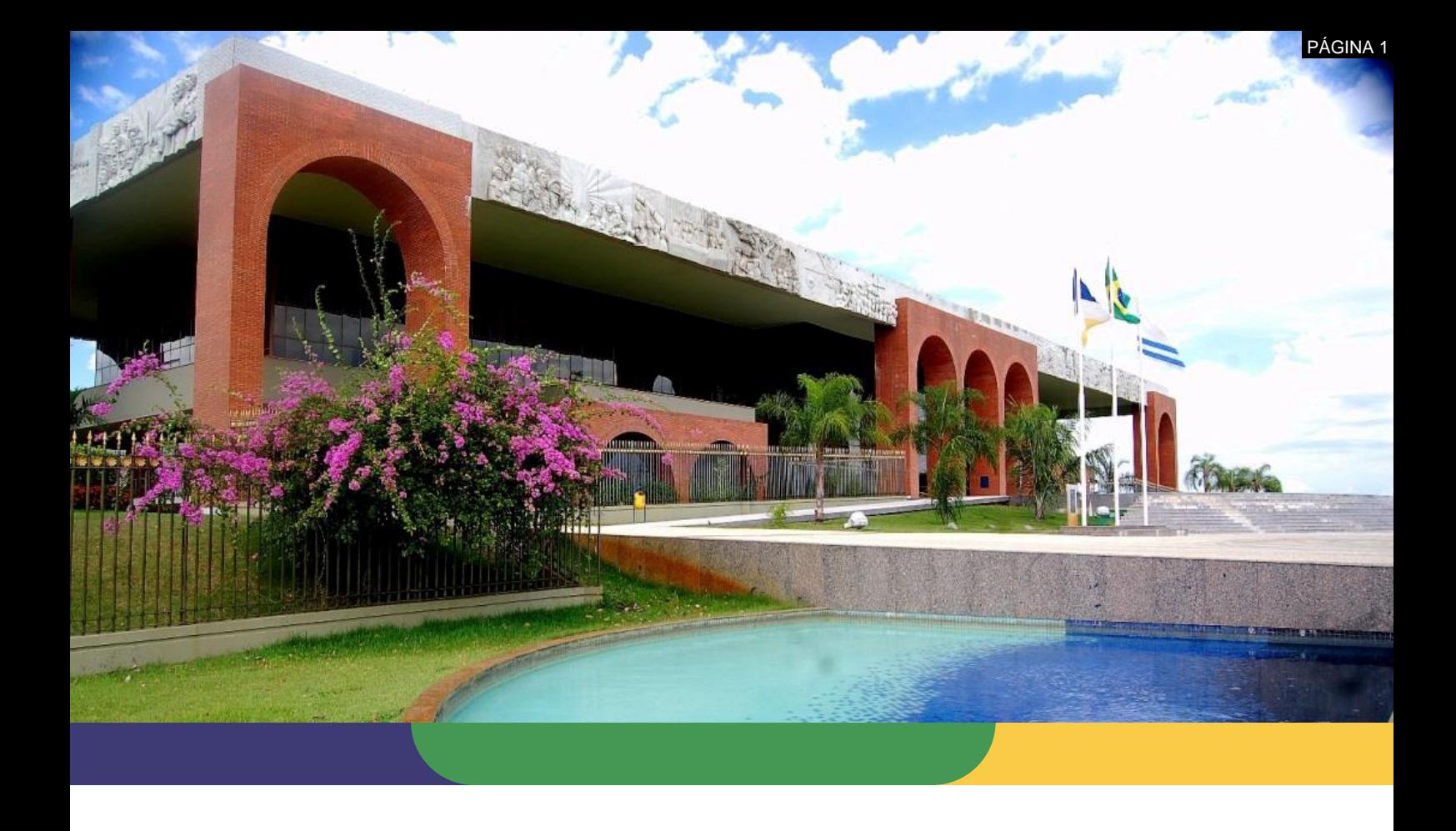

# **DOCUMENTAÇÃO DE PROCESSOS AGÊNCIA DE TECNOLOGIA DA INFORMAÇÃO**

# **PROCESSO: AQUISIÇÃO E CONTRATAÇÃO DE BENS E SERVIÇOS DE TI**

Data: **21/05/2020** – Versão: **1.0**

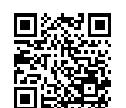

Documento foi assinado digitalmente por ALIRIO FELIX MARTINS BARROS em 22/05/2020 17:59:47.

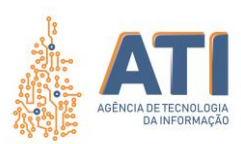

# **Thiago Pinheiro Maciel**

Presidente

#### **Pedro Luís de Oliveira**

Vice-Presidente Executivo

#### **Alírio Felix Martins Barros**

Superintendente de Gestão e Governança de Tecnologia da Informação

#### **Cristina Pereira de Oliveira**

Diretora de Gestão de Projetos, Processos e Inovação

#### **Telma Pereira de Souza Pinheiro**

Gerente de Processos de Tecnologia da Informação

#### **Equipe Técnica:**

**Pedro Henrique Macedo Silva** Analista Técnico Administrativo

### **Vicente Hercílio da Costa e Silva Andrade** Analista em Tecnologia da Informação

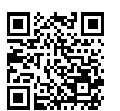

Quadra 103 Norte, Rua NO-05, Lote 02 Bairro: Plano Diretor Norte - CEP: 77.001-020 – Palmas - TO +55 (63) 3212-4500

www.**ati**.to.gov.br

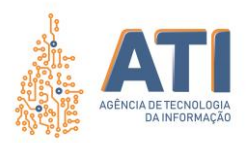

# **SUMÁRIO**

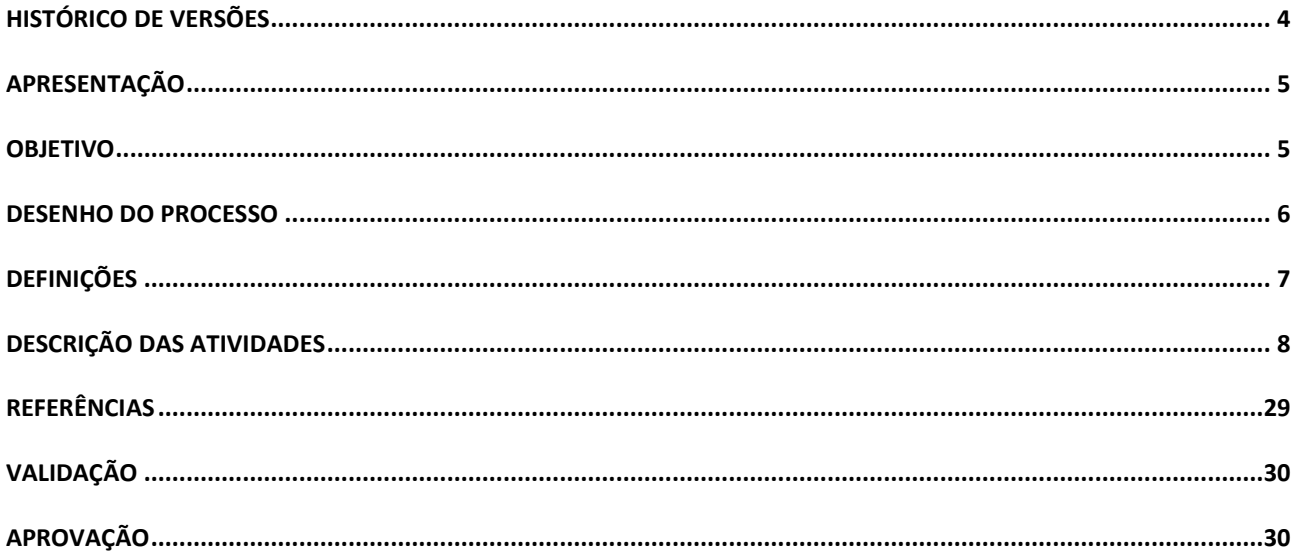

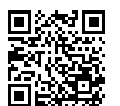

Quadra 103 Norte, Rua NO-05, Lote 02<br>Bairro: Plano Diretor Norte - CEP: 77.001-020 – Palmas - TO<br>+55 (63) 3212-4500

www.ati.to.gov.br

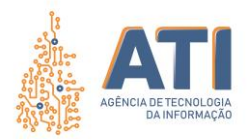

# **HISTÓRICO DE VERSÕES**

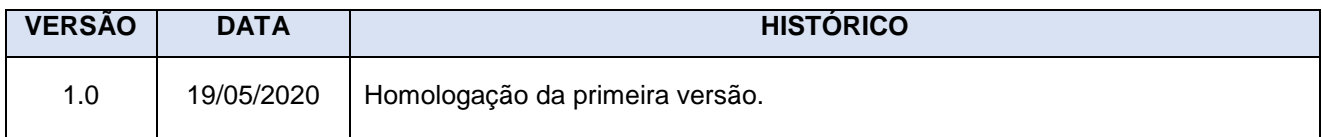

Quadra 103 Norte, Rua NO-05, Lote 02 Bairro: Plano Diretor Norte - CEP: 77.001-020 – Palmas - TO +55 (63) 3212-4500

www.**ati**.to.gov.br

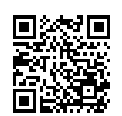

Documento foi assinado digitalmente por ALIRIO FELIX MARTINS BARROS em 22/05/2020 17:59:47.

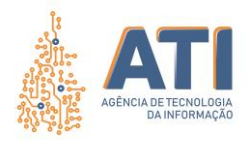

# **APRESENTAÇÃO**

Considerando as atribuições da Agência de Tecnologia da Informação – ATI, em especial dos incisos da Lei nº 3.421, de 8 de março de 2019, publicada em DOE nº 5.314, à qual compete:

XLIII - planejar e gerir, juntamente com os órgãos e entidades do Poder Executivo, a contratação e aquisição, locação e expansão de equipamentos, sistemas e soluções de tecnologia, bem como promover a racionalização do uso desses recursos;

XLV - prospectar, especificar e padronizar a contratação de serviços de tecnologia da informação, bem como a aquisição e o desenvolvimento de softwares em atendimento às necessidades corporativas;

## **OBJETIVO**

O processo de aquisição e contratação de bens e serviços de TI tem por objetivo proporcionar a padronização das atividades e tarefas relacionadas a toda a fase de aquisição e/ou contratação relativas a bens e serviços de TI*,* consiste na fase de identificação e aprovação da demanda de aquisição e/ou contratação, na fase de elaboração e aprovação do Projeto Básico de TI e Termo de Referência (PBTI/TR), a demonstração da atuação da Agência no suporte ao processo licitatório e na adesão de ARP, bem como a realização de vistoria para a finalização da aquisição de bens permanentes.

> Quadra 103 Norte, Rua NO-05, Lote 02 Bairro: Plano Diretor Norte - CEP: 77.001-020 – Palmas - TO +55 (63) 3212-4500

www.**ati**.to.gov.br

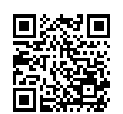

Documento foi assinado digitalmente por ALIRIO FELIX MARTINS BARROS em 22/05/2020 17:59:47.

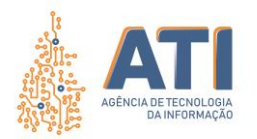

**PROCESSO: AQUISIÇÃO E CONTRATAÇÃO DE BENS E SERVIÇOS DE TI** SGD: 2020/26819/001903 Versão: **1.0** de 21/05/2020 Página: **6/30**

## **DESENHO DO PROCESSO**

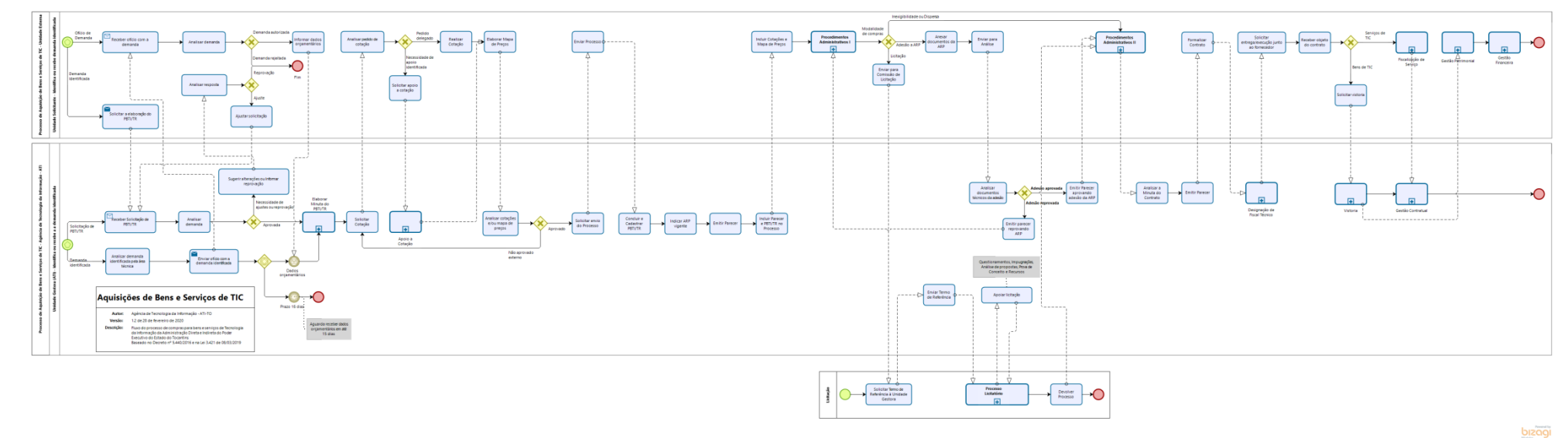

Quadra 103 Norte, Rua NO-05, Lote 02 Bairro: Plano Diretor Norte - CEP: 77.001-020 – Palmas - TO +55 (63) 3212-4500

www.**ati**.to.gov.br

Documento foi assinado digitalmente por ALIRIO FELIX MARTINS BARROS em 22/05/2020 17:59:47.

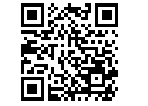

A autenticidade deste documento pode ser verificada no site https://sgd.to.gov.br/verificador, informando o código verificador: 705E0279008D99F8.

PAGINA 6

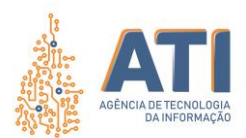

# **DEFINIÇÕES**

#### Dono do Processo

Diretoria de Gestão de Projetos, Processos e Inovação

Papéis

Unidade Solicitante Unidade Gestora (ATI)

Comissão de Licitação

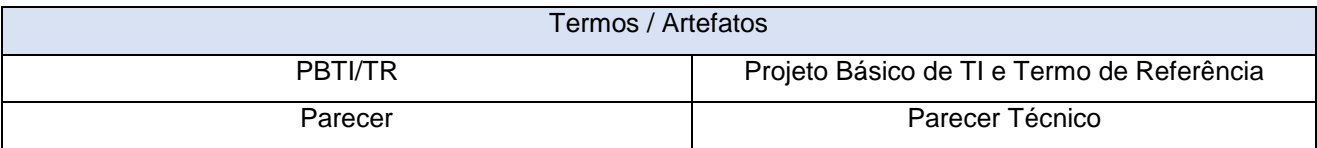

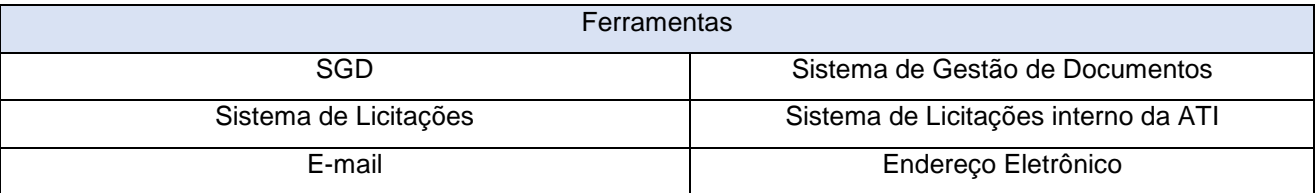

Quadra 103 Norte, Rua NO-05, Lote 02 Bairro: Plano Diretor Norte - CEP: 77.001-020 – Palmas - TO +55 (63) 3212-4500

www.**ati**.to.gov.br

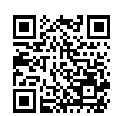

Documento foi assinado digitalmente por ALIRIO FELIX MARTINS BARROS em 22/05/2020 17:59:47.

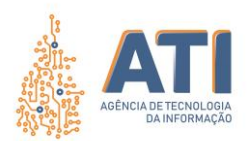

# **DESCRIÇÃO DAS ATIVIDADES**

#### **FASE 1 – APROVAÇÃO DA DEMANDA**

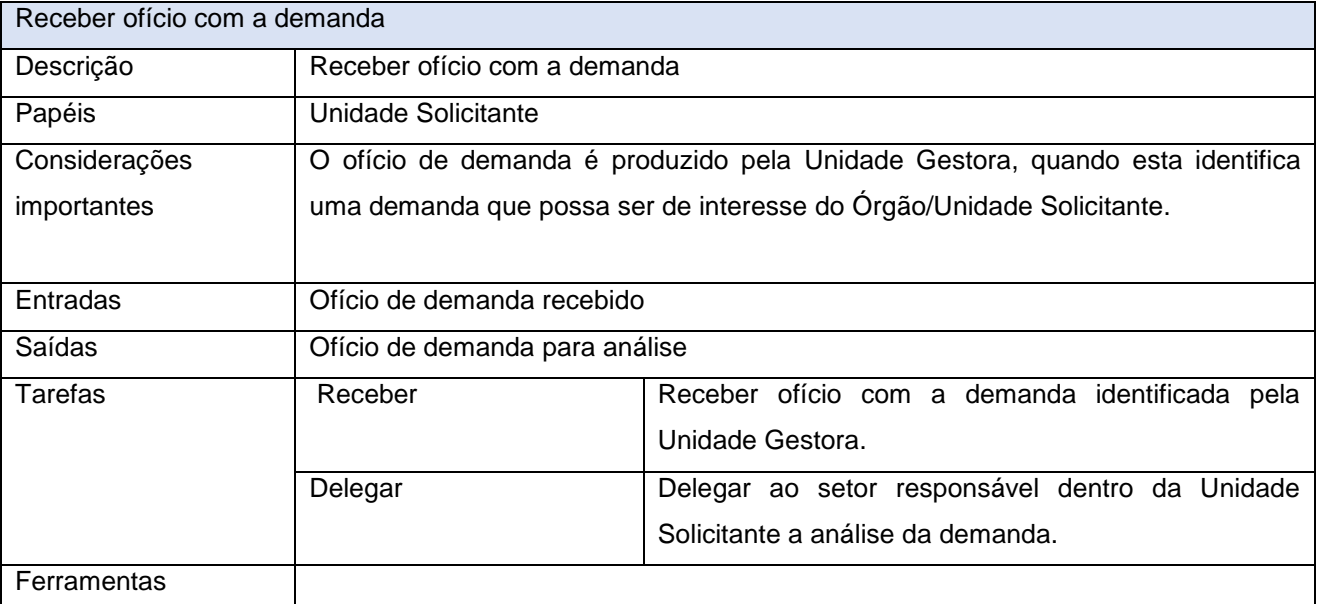

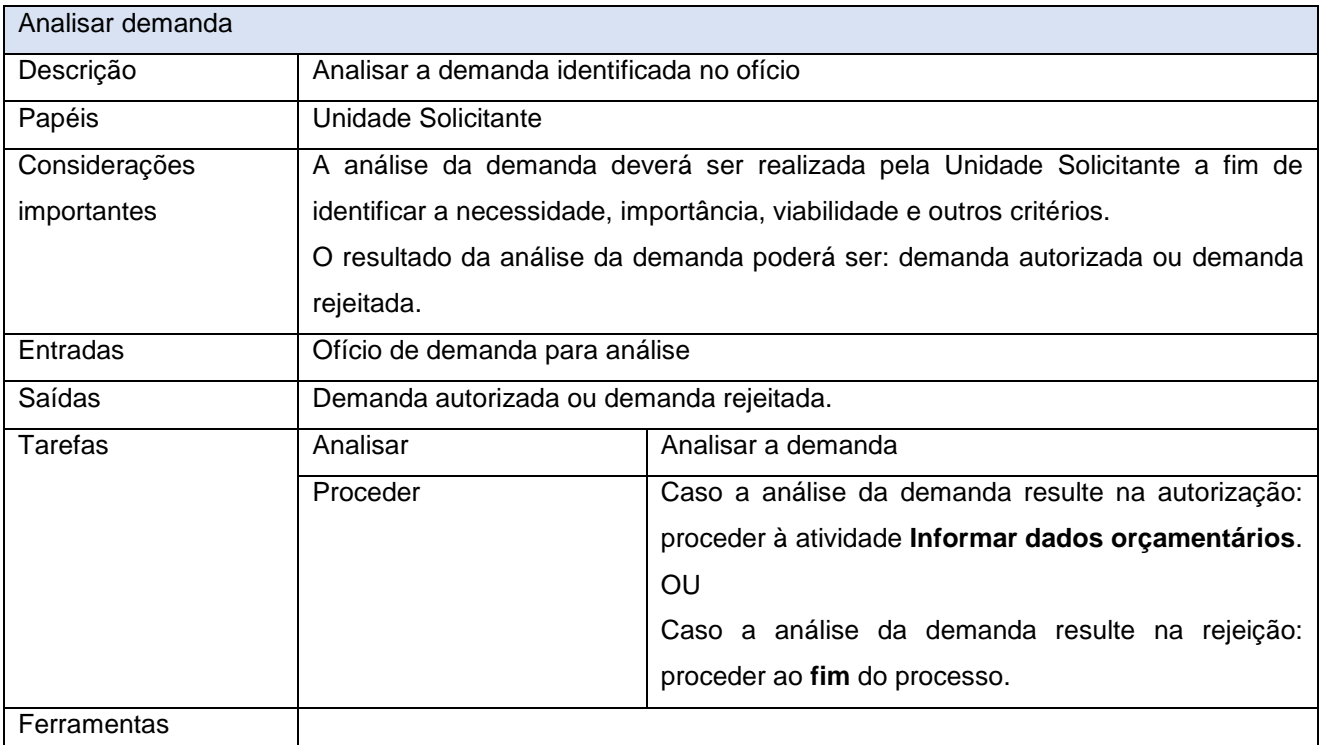

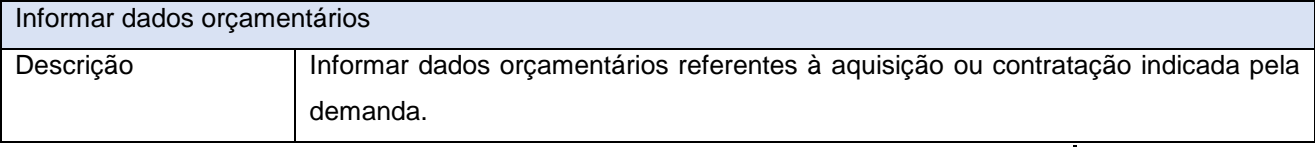

Quadra 103 Norte, Rua NO-05, Lote 02 Bairro: Plano Diretor Norte - CEP: 77.001-020 – Palmas - TO

+55 (63) 3212-4500

www.**ati**.to.gov.br

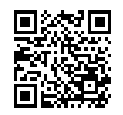

Documento foi assinado digitalmente por ALIRIO FELIX MARTINS BARROS em 22/05/2020 17:59:47.

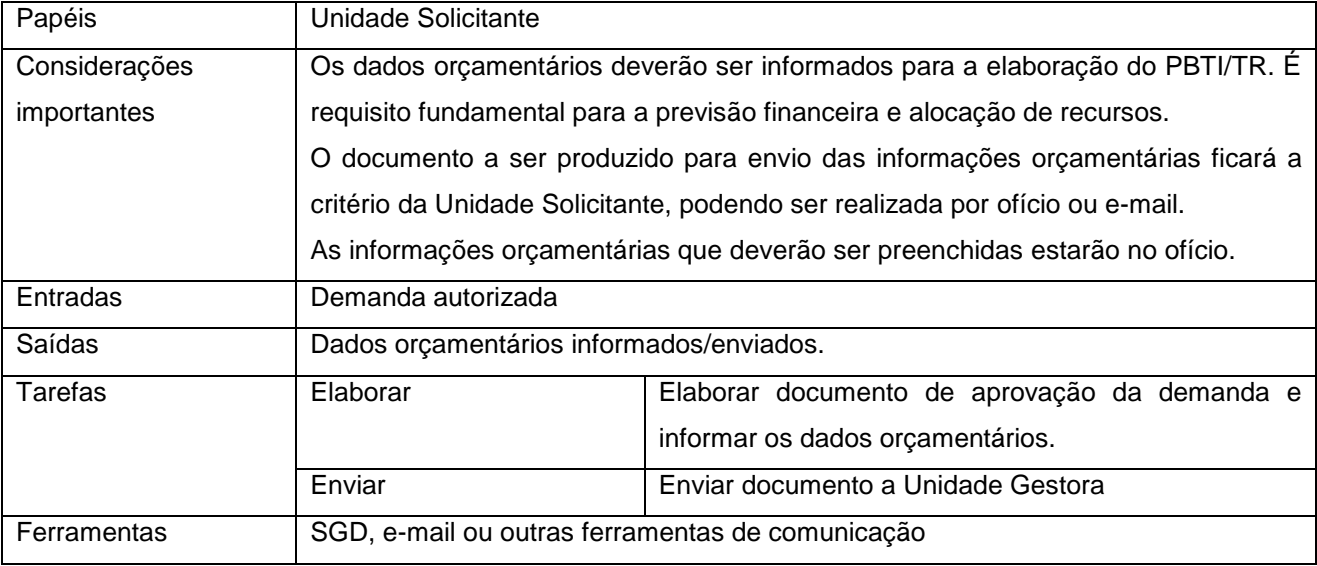

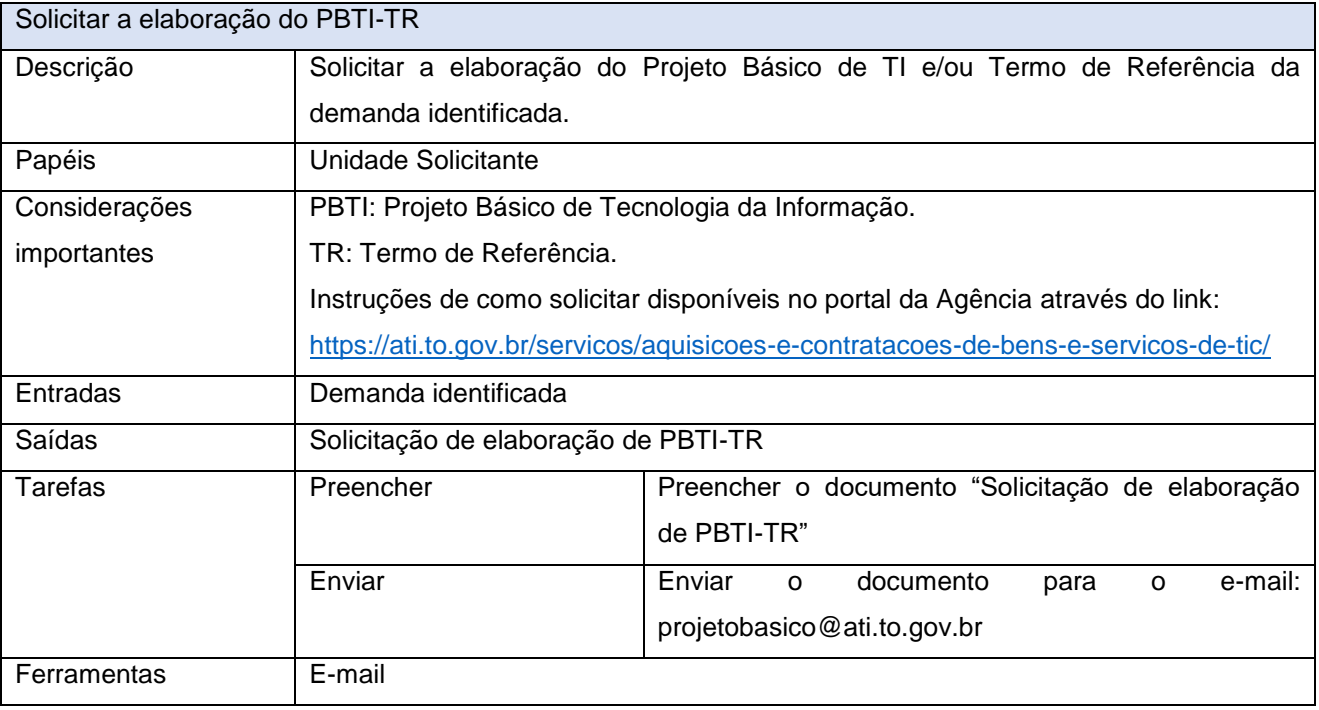

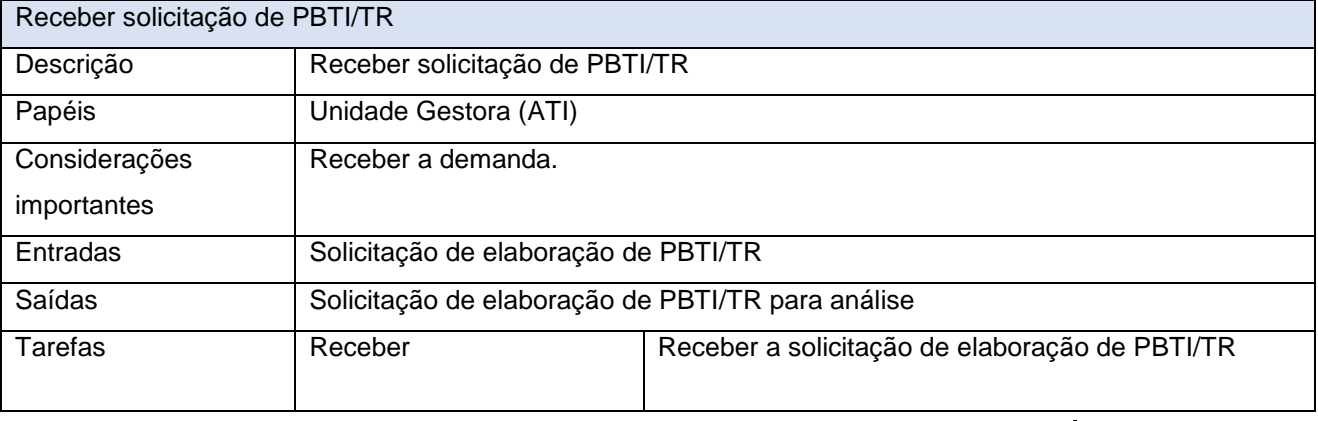

Quadra 103 Norte, Rua NO-05, Lote 02<br>Bairro: Plano Diretor Norte - CEP: 77.001-020 – Palmas - TO<br>450 (63) 5212-4500

www.**ati**.to.gov.br

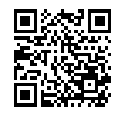

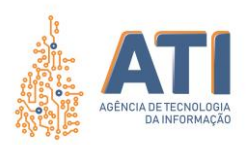

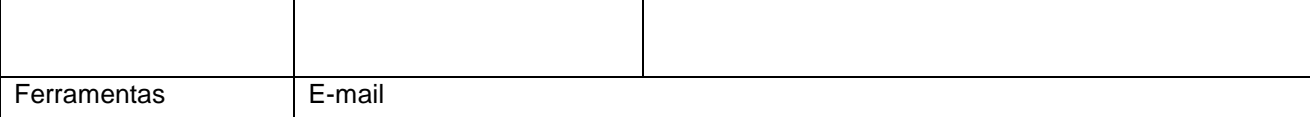

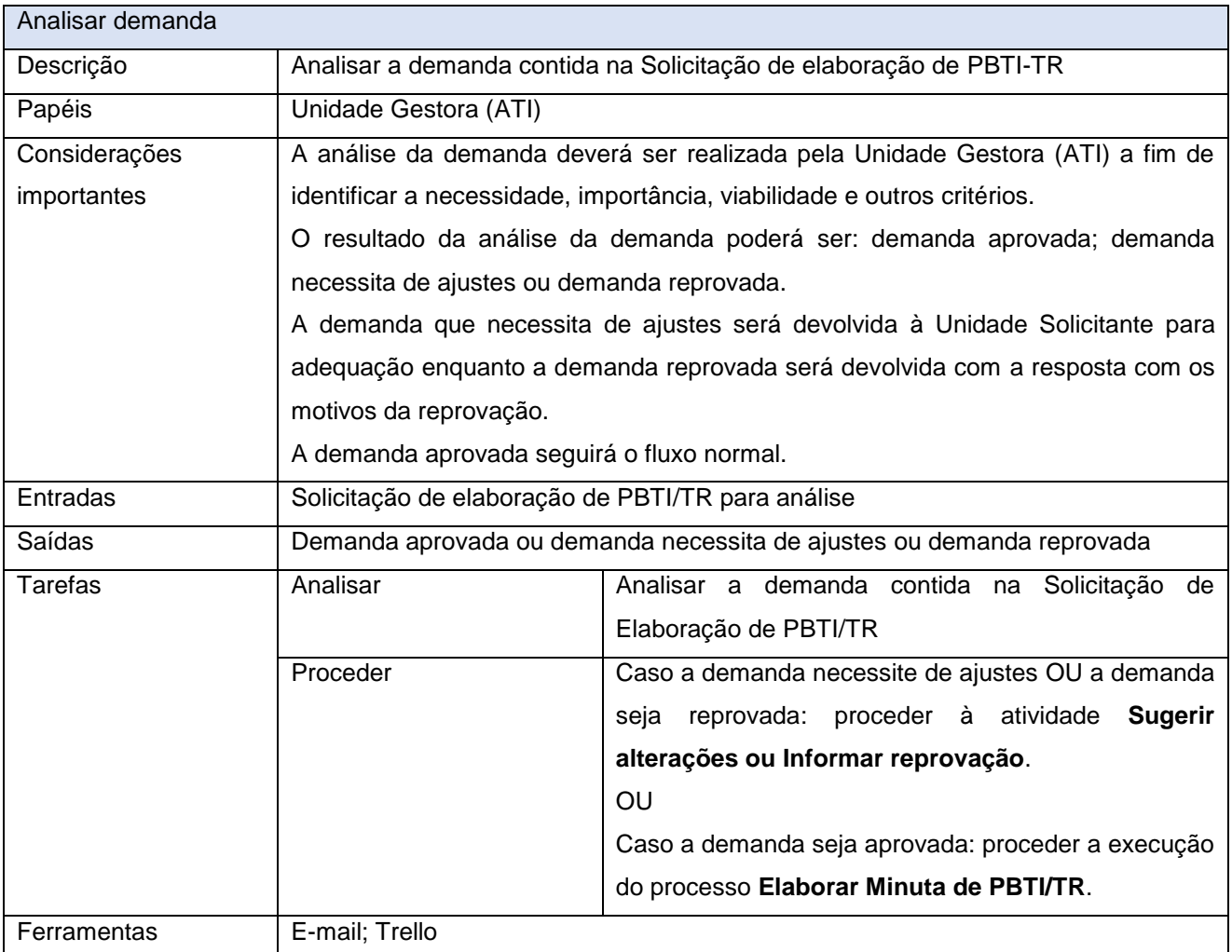

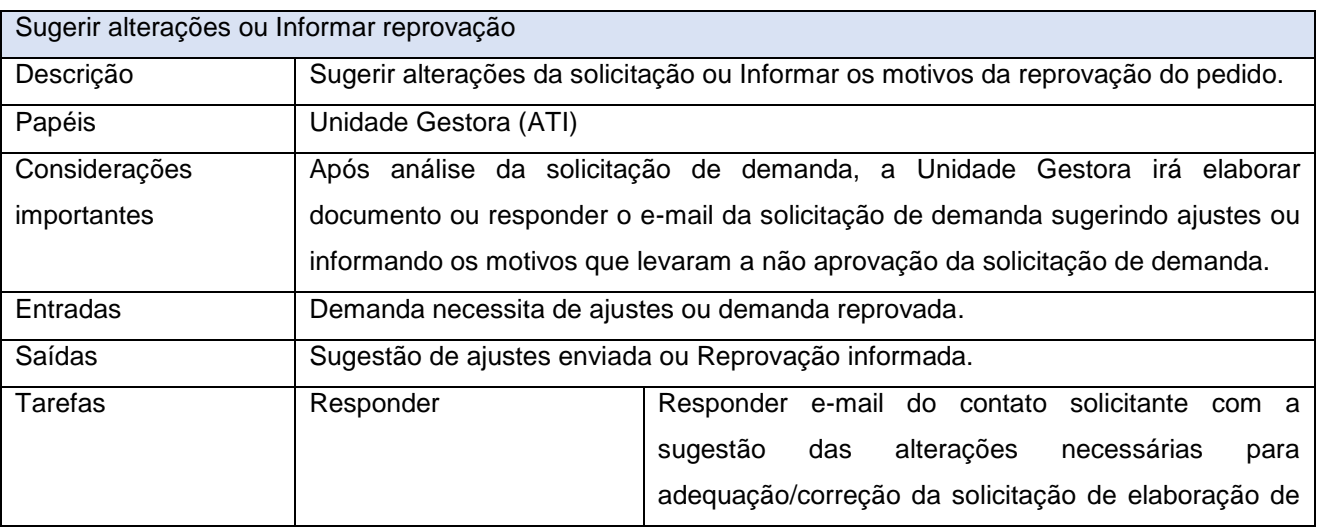

www.**ati**.to.gov.br

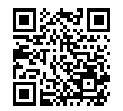

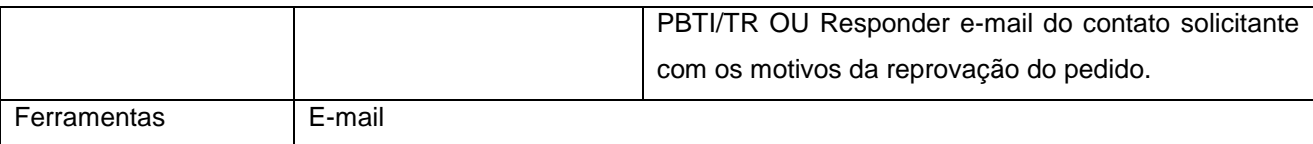

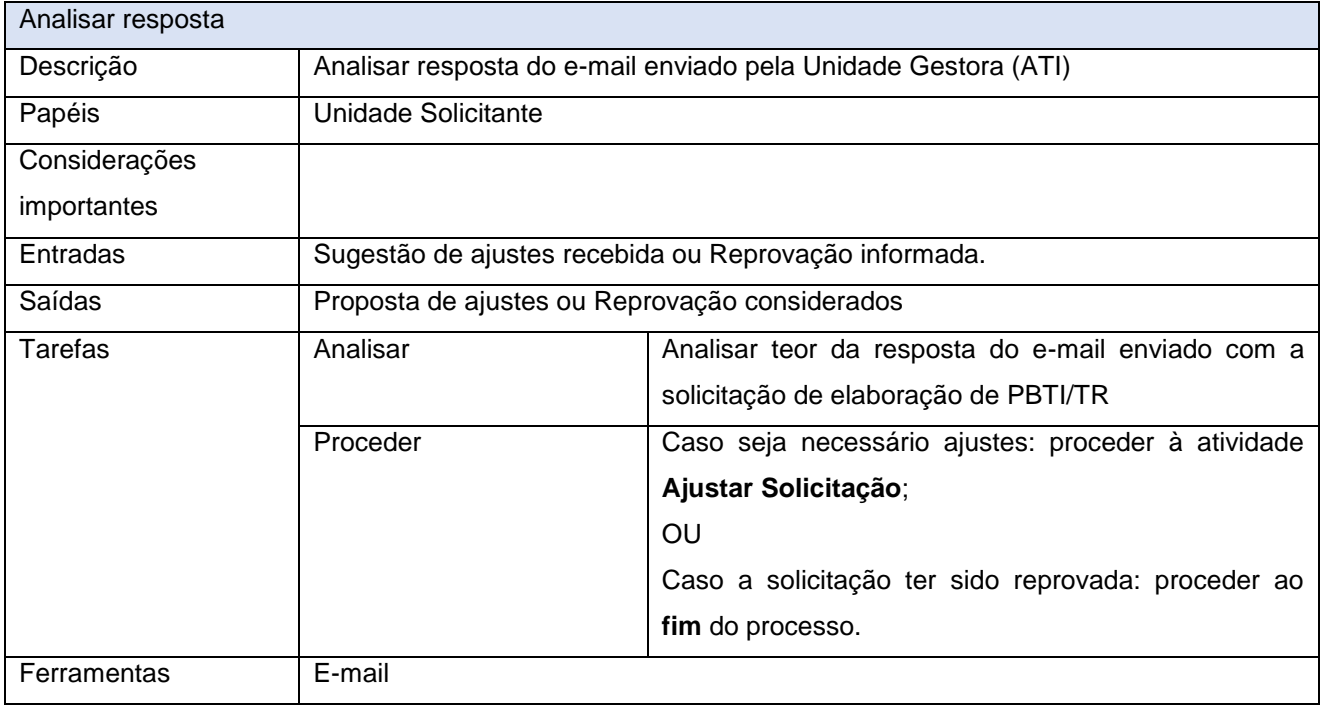

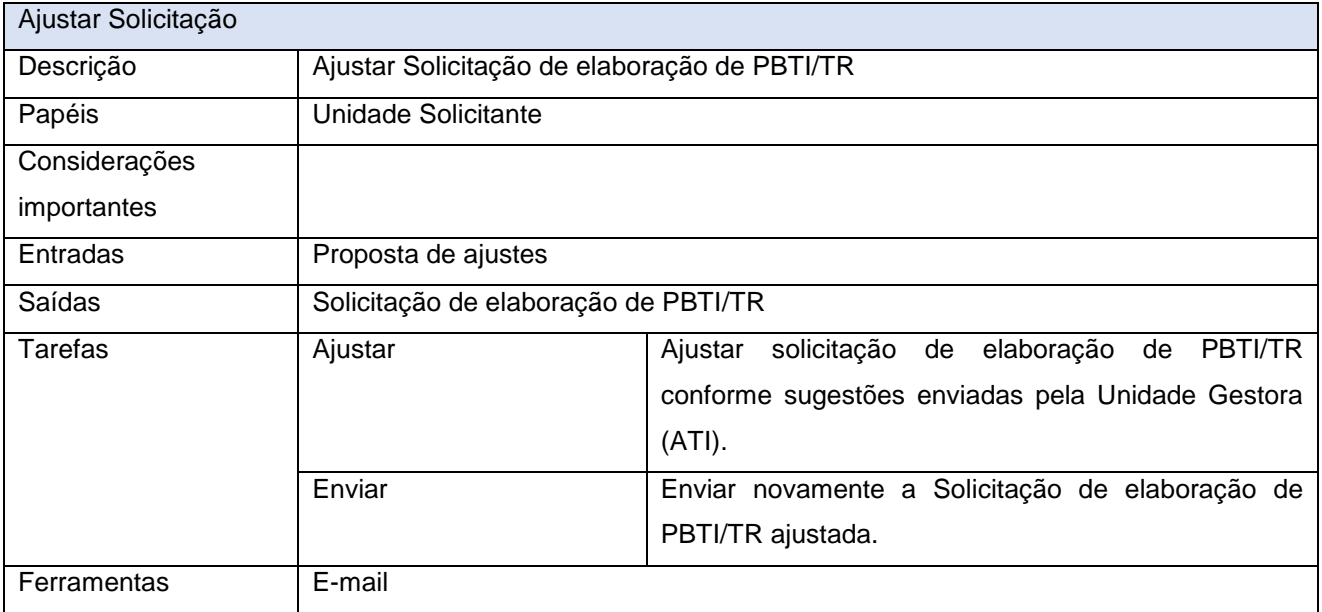

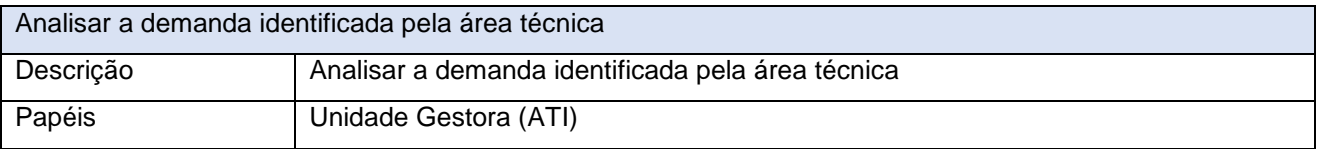

www.**ati**.to.gov.br

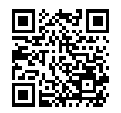

Documento foi assinado digitalmente por ALIRIO FELIX MARTINS BARROS em 22/05/2020 17:59:47.

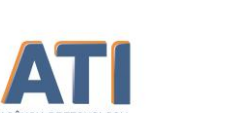

PÁGINA 1 PÁGINA 12

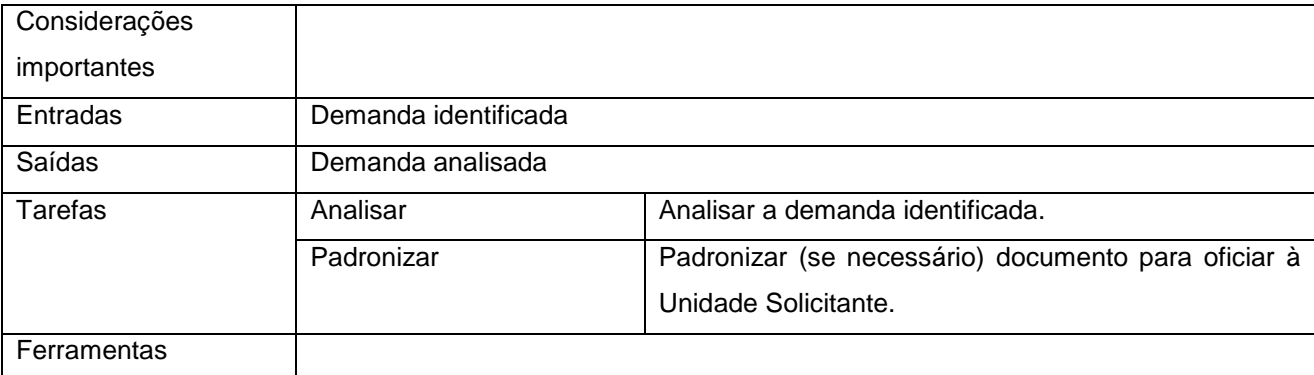

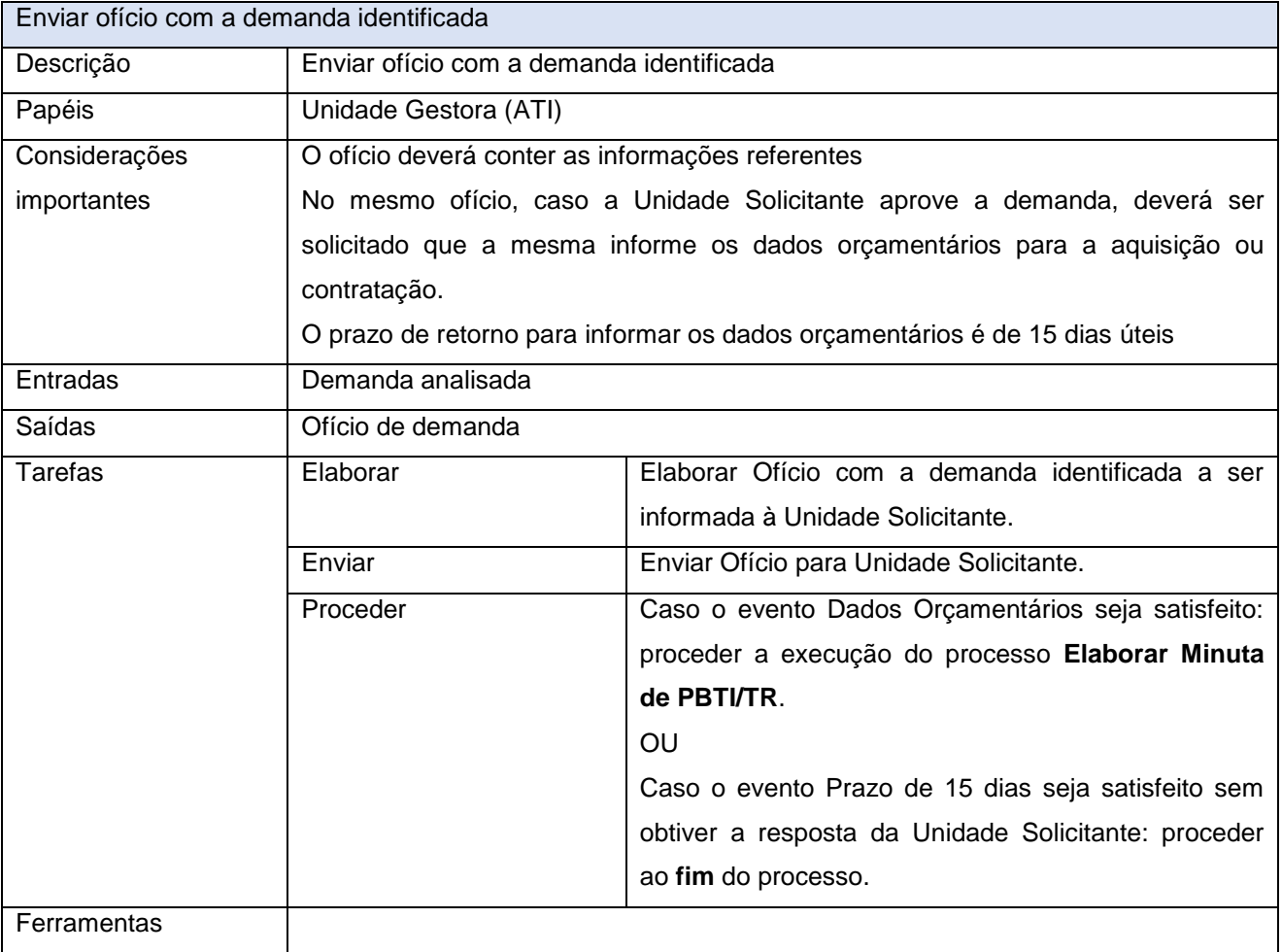

## **FASE 2 – PROJETO BÁSICO DE TI/TERMO DE REFERÊNCIA**

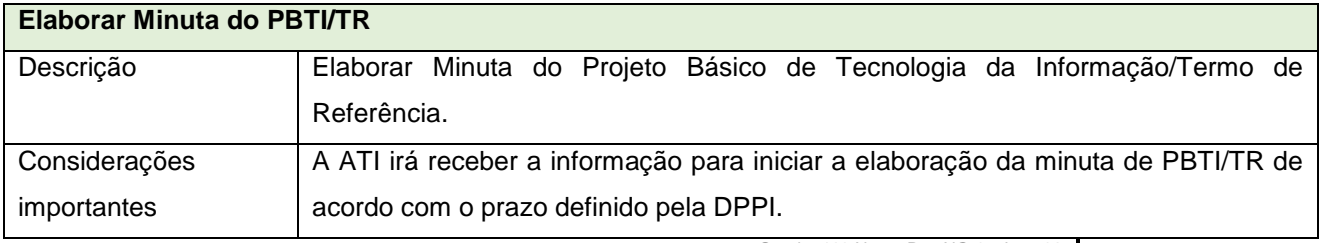

Quadra 103 Norte, Rua NO-05, Lote 02 Bairro: Plano Diretor Norte - CEP: 77.001-020 – Palmas - TO +55 (63) 3212-4500

www.**ati**.to.gov.br

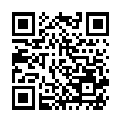

Documento foi assinado digitalmente por ALIRIO FELIX MARTINS BARROS em 22/05/2020 17:59:47.

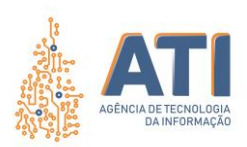

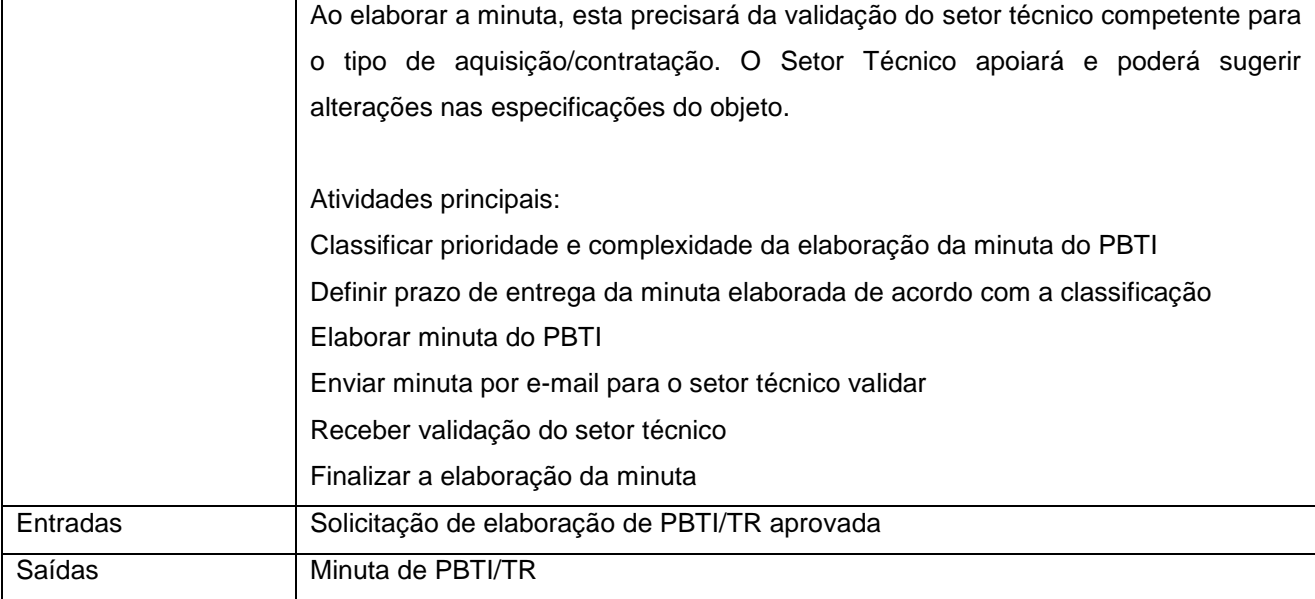

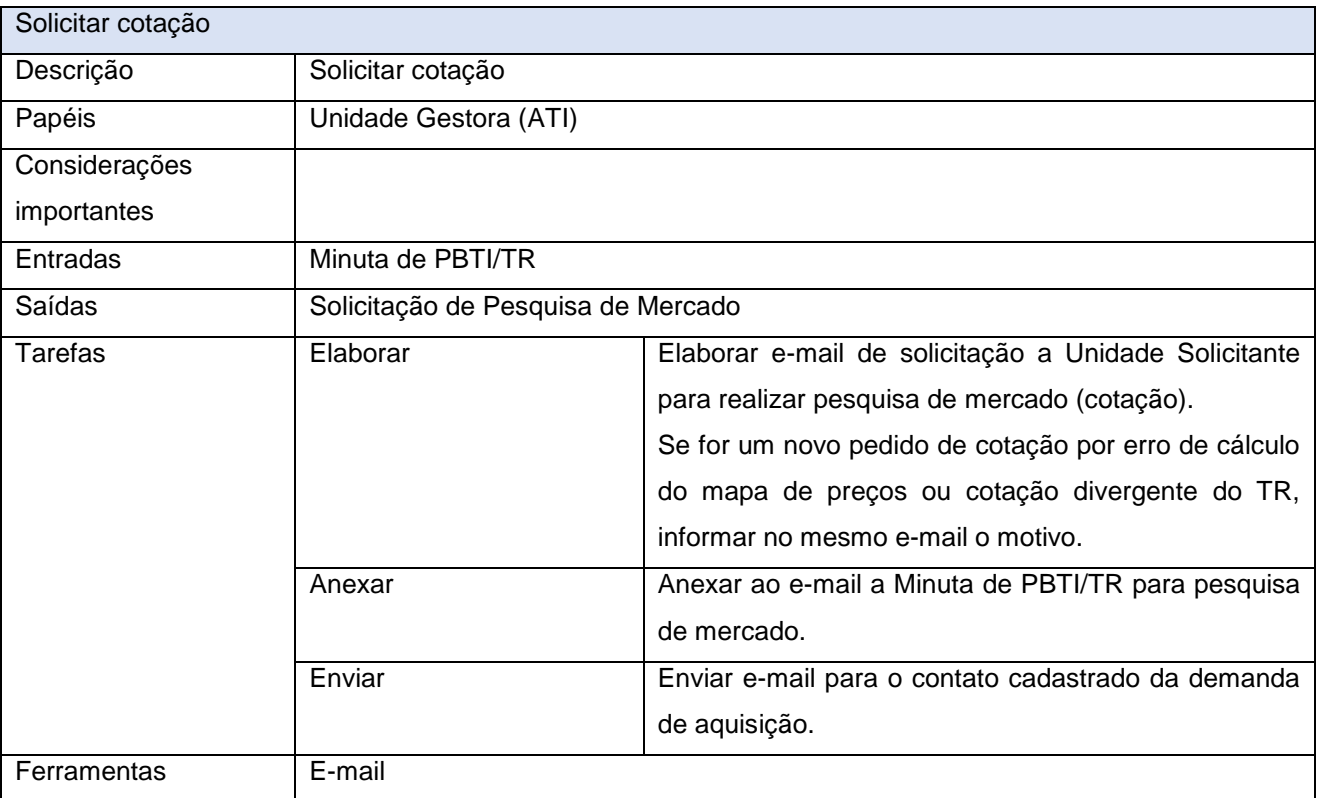

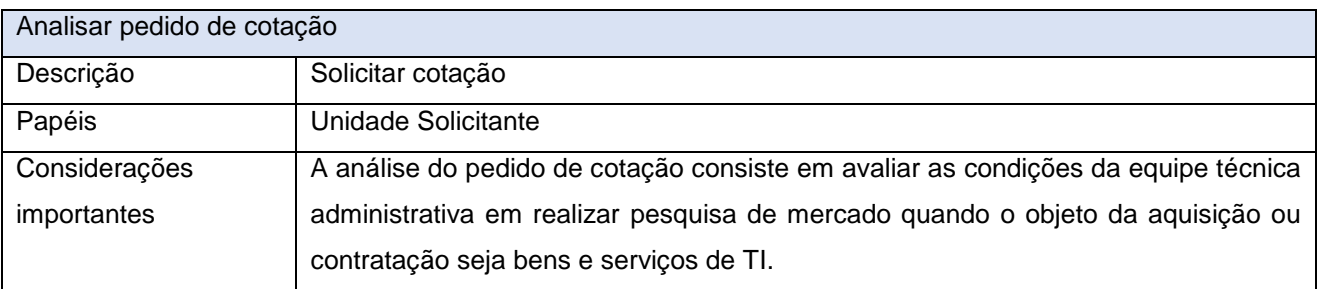

www.**ati**.to.gov.br

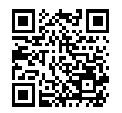

Documento foi assinado digitalmente por ALIRIO FELIX MARTINS BARROS em 22/05/2020 17:59:47.

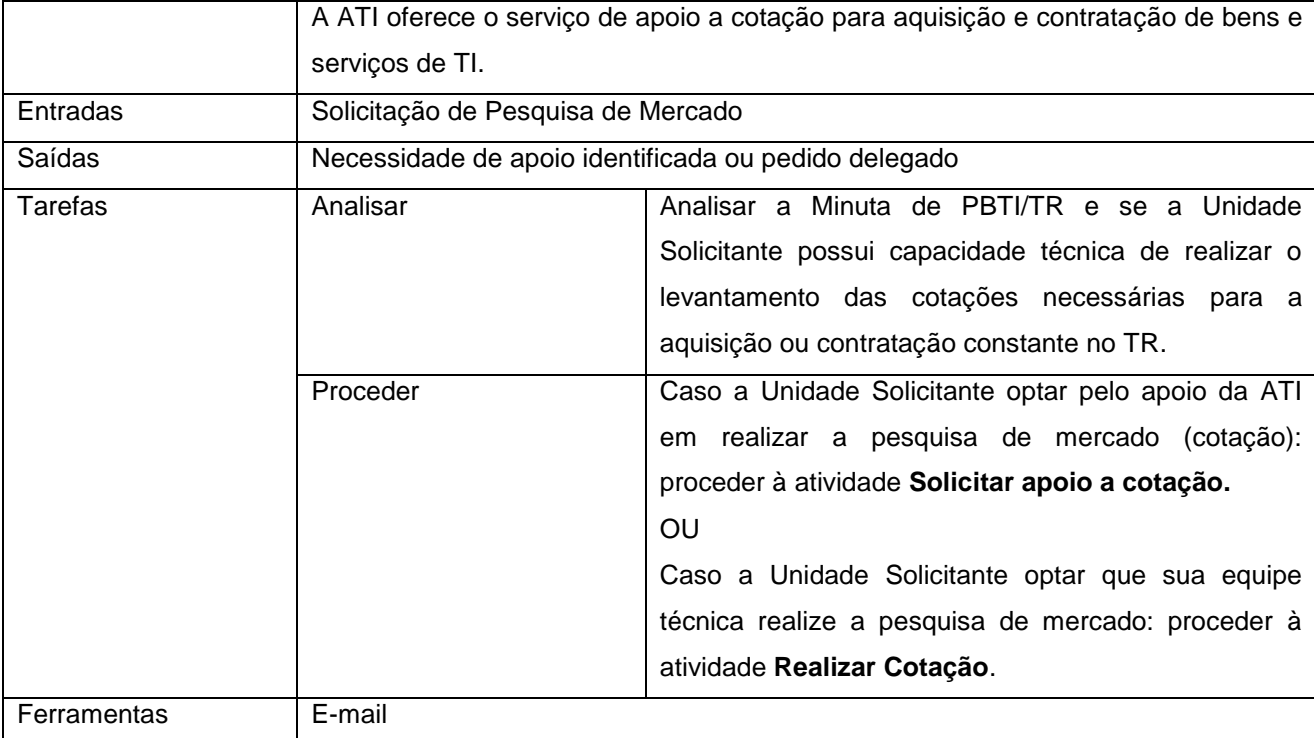

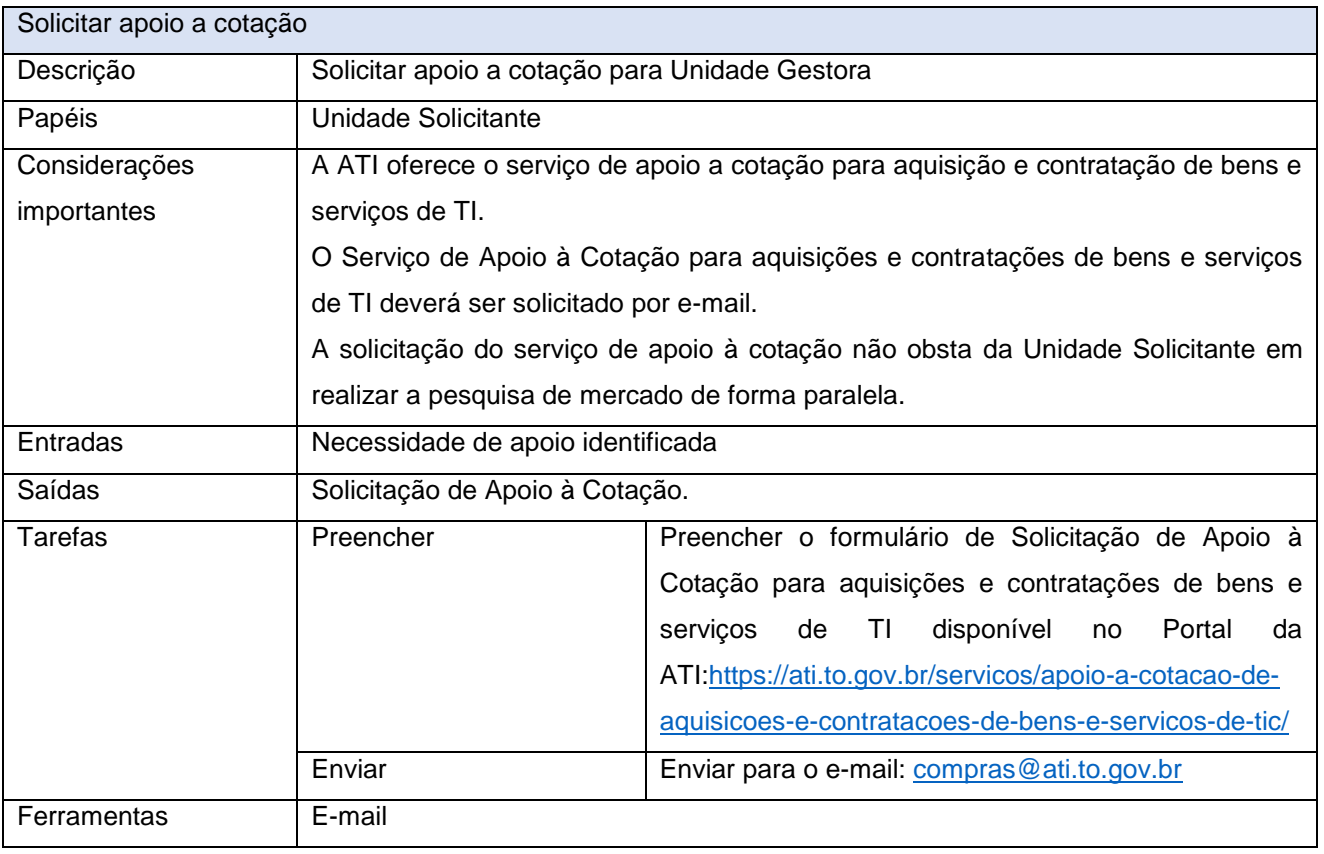

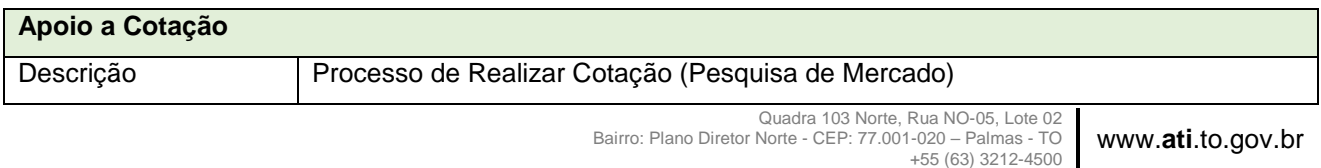

Documento foi assinado digitalmente por ALIRIO FELIX MARTINS BARROS em 22/05/2020 17:59:47.

#### **PROCESSO: AQUISIÇÃO E CONTRATAÇÃO DE BENS E SERVIÇOS DE TI** SGD: 2020/26819/001903 Versão: **1.0** de 21/05/2020 Página: **15/30**

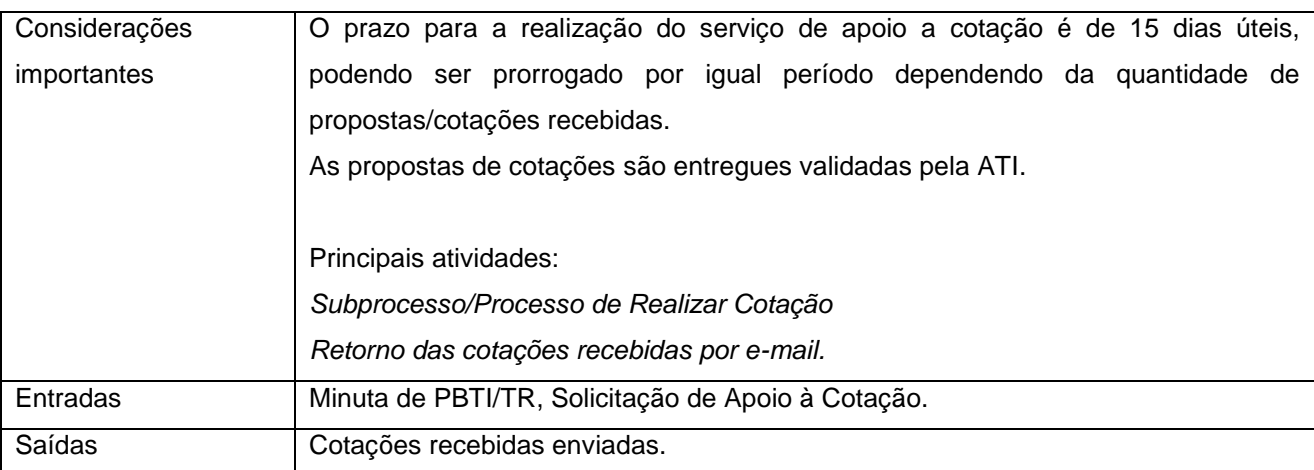

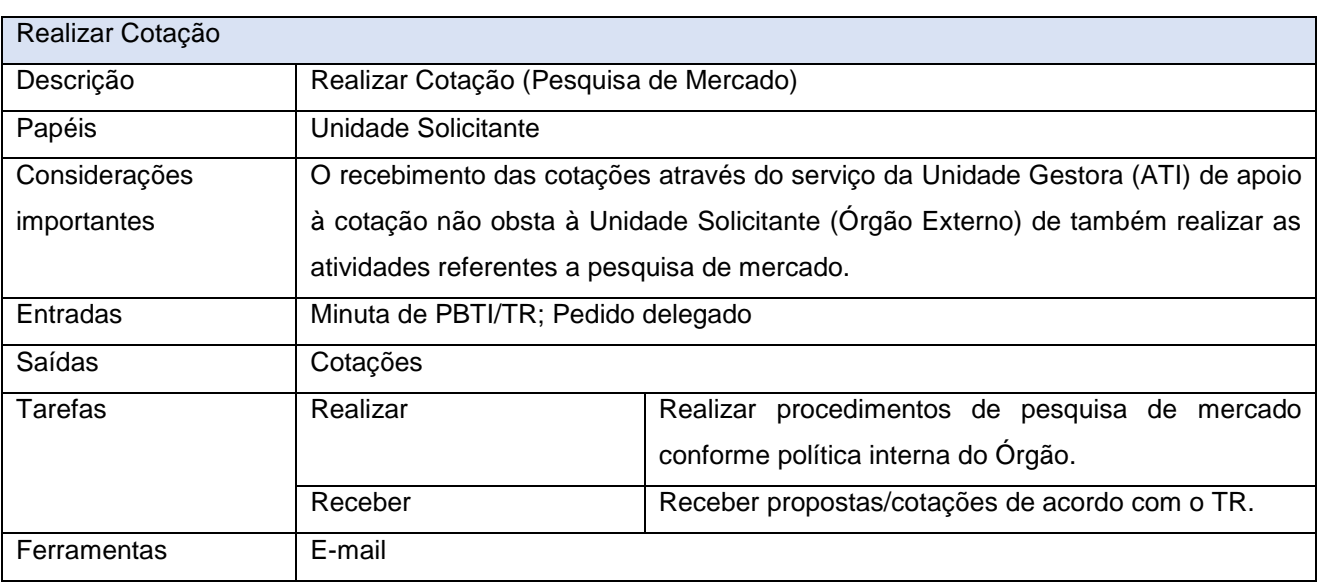

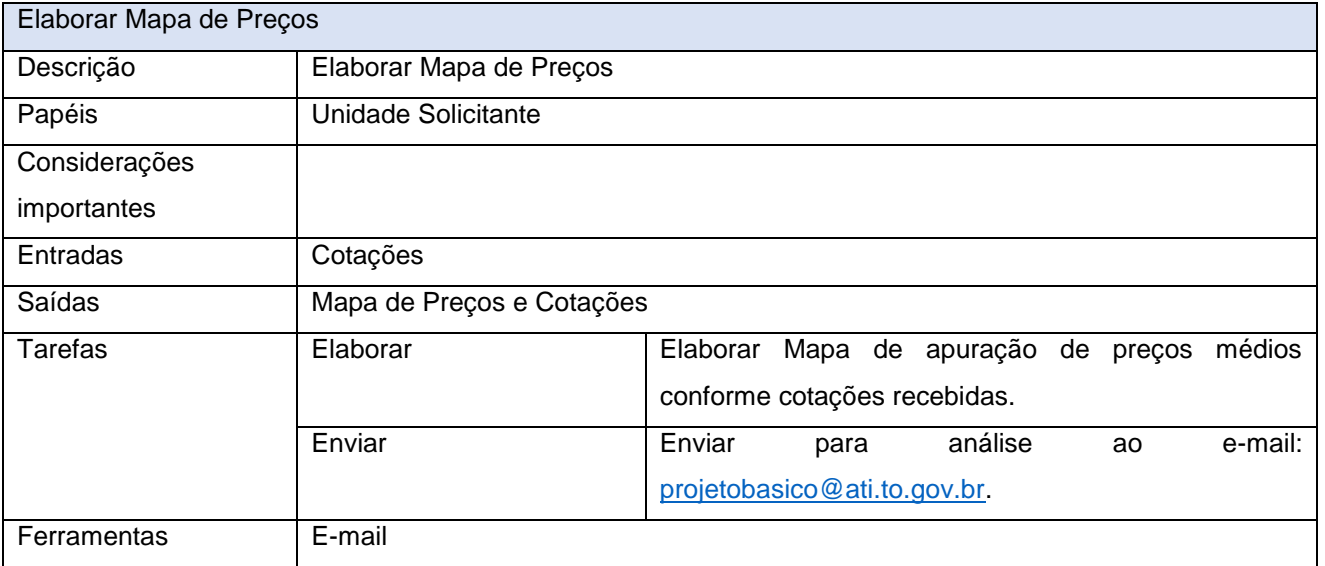

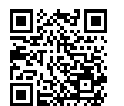

Quadra 103 Norte, Rua NO-05, Lote 02<br>Bairro: Plano Diretor Norte - CEP: 77.001-020 – Palmas - TO<br>450 (63) 5212-4500

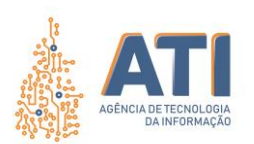

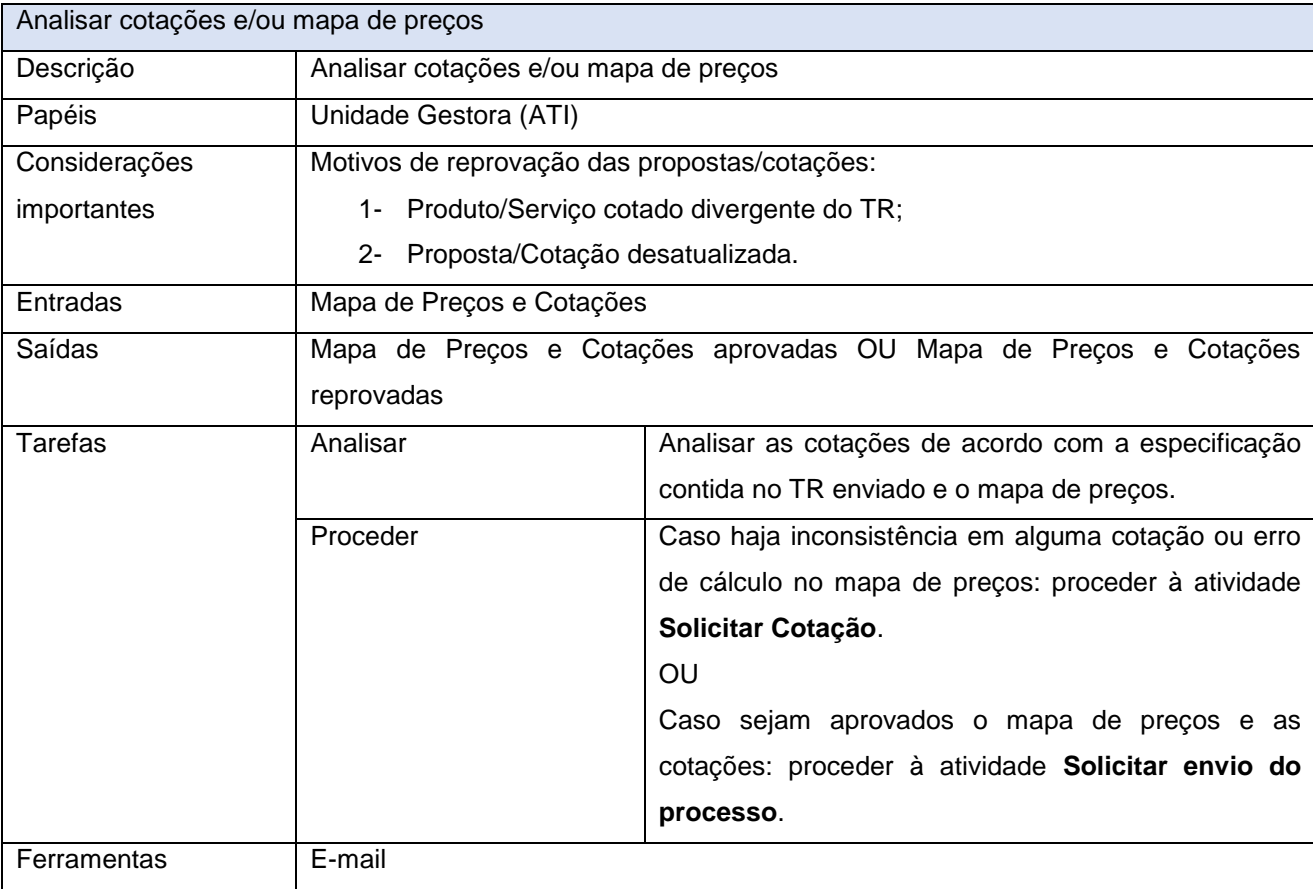

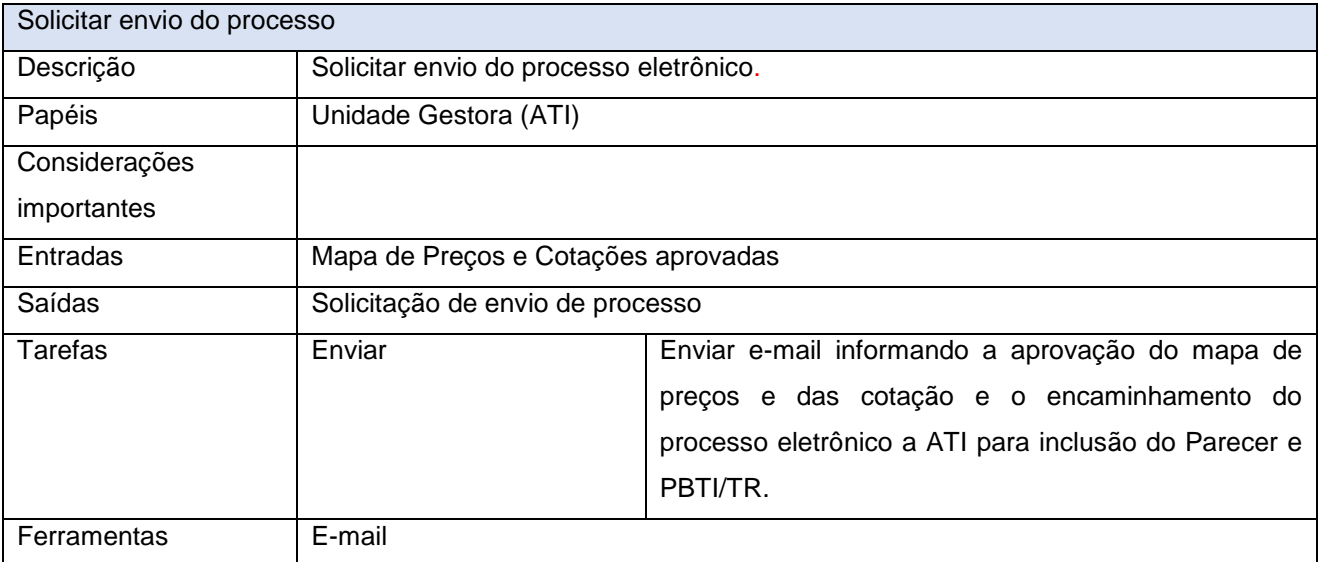

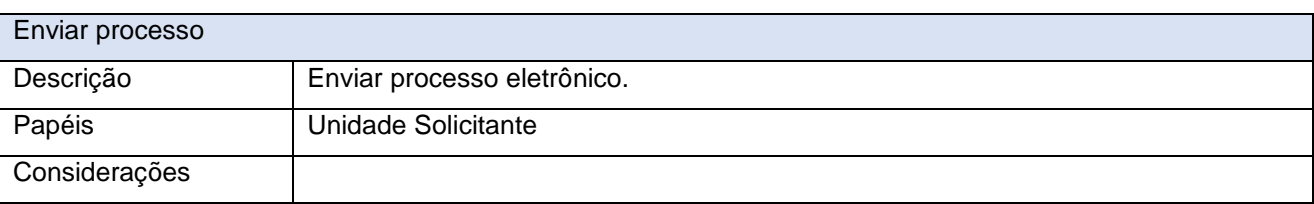

www.**ati**.to.gov.br

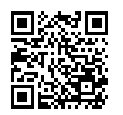

Documento foi assinado digitalmente por ALIRIO FELIX MARTINS BARROS em 22/05/2020 17:59:47.

PÁGINA 1 PÁGINA 17

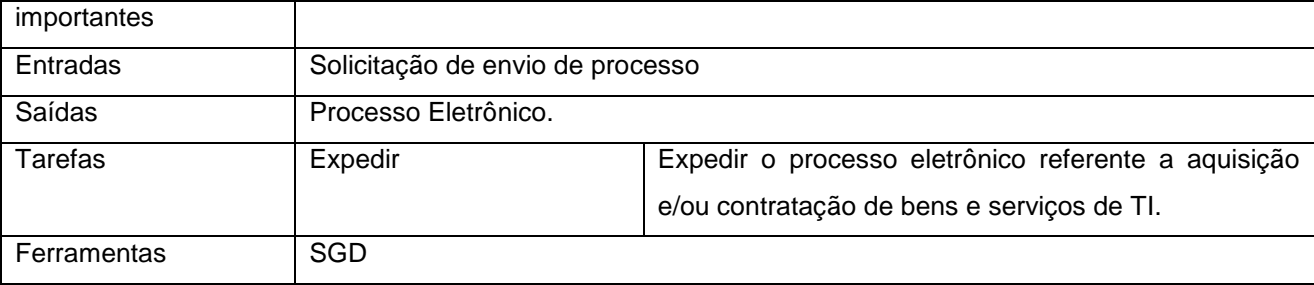

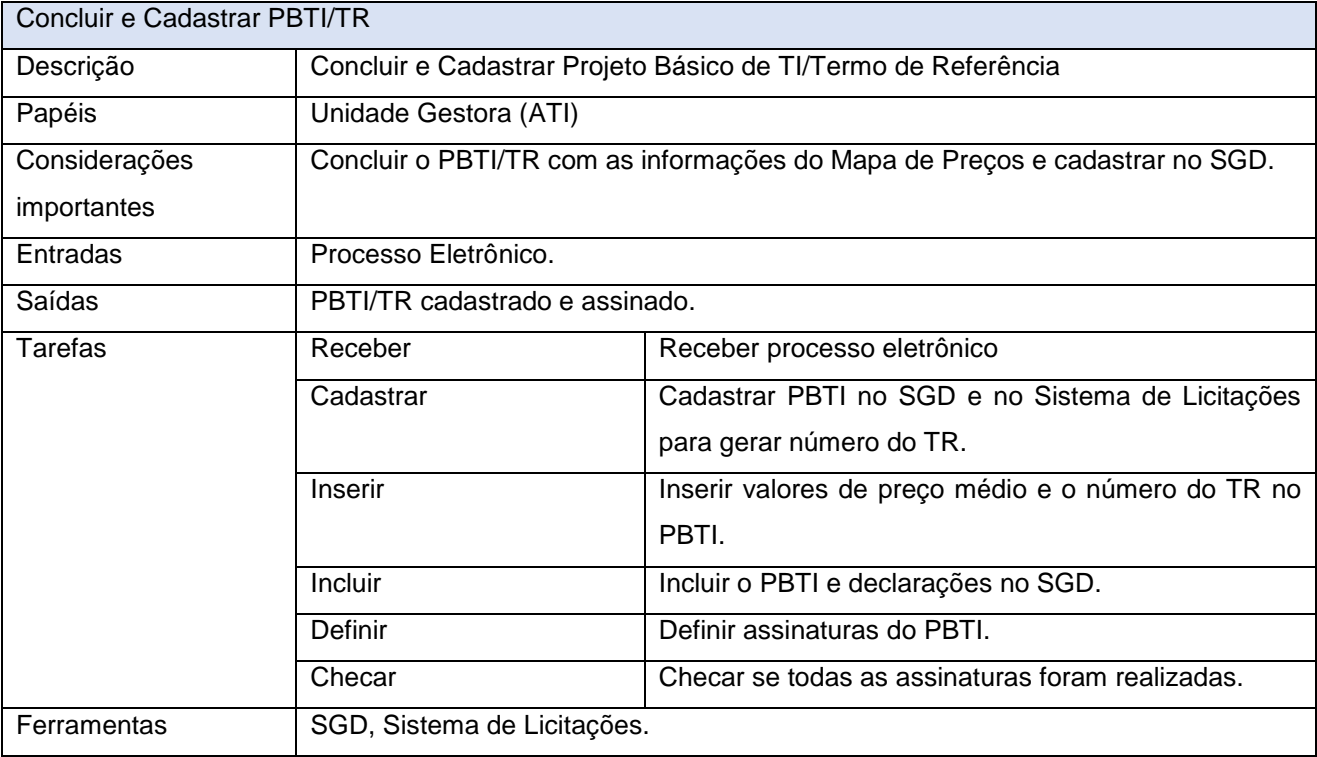

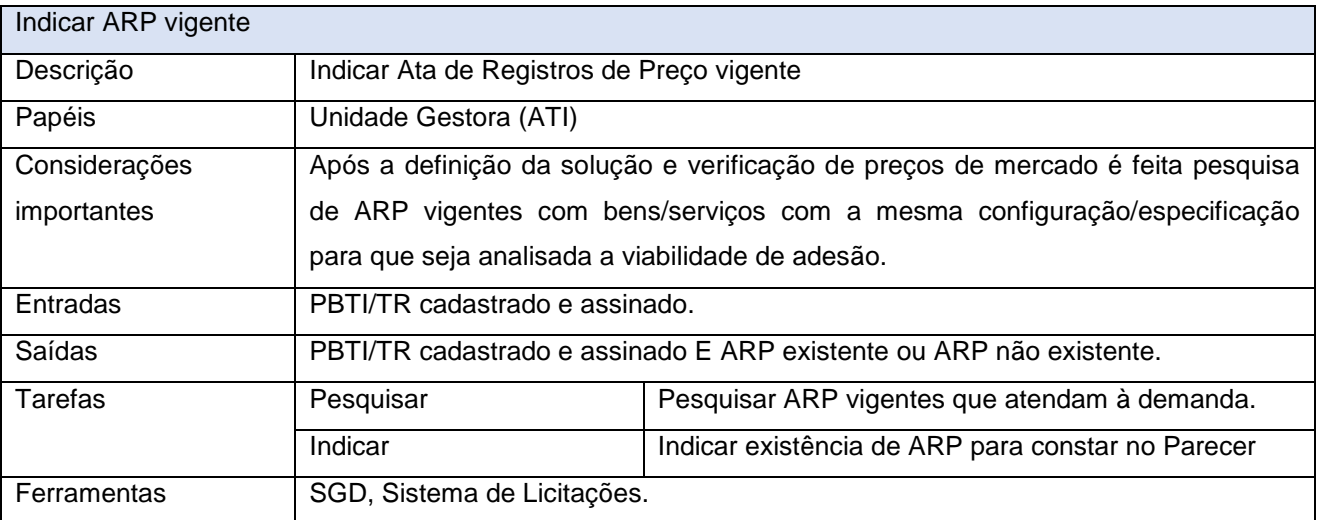

Emitir Parecer

Quadra 103 Norte, Rua NO-05, Lote 02<br>Bairro: Plano Diretor Norte - CEP: 77.001-020 – Palmas - TO<br>450 (63) 5212-4500

www.**ati**.to.gov.br

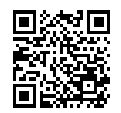

Documento foi assinado digitalmente por ALIRIO FELIX MARTINS BARROS em 22/05/2020 17:59:47.

PÁGINA 1 PÁGINA 18

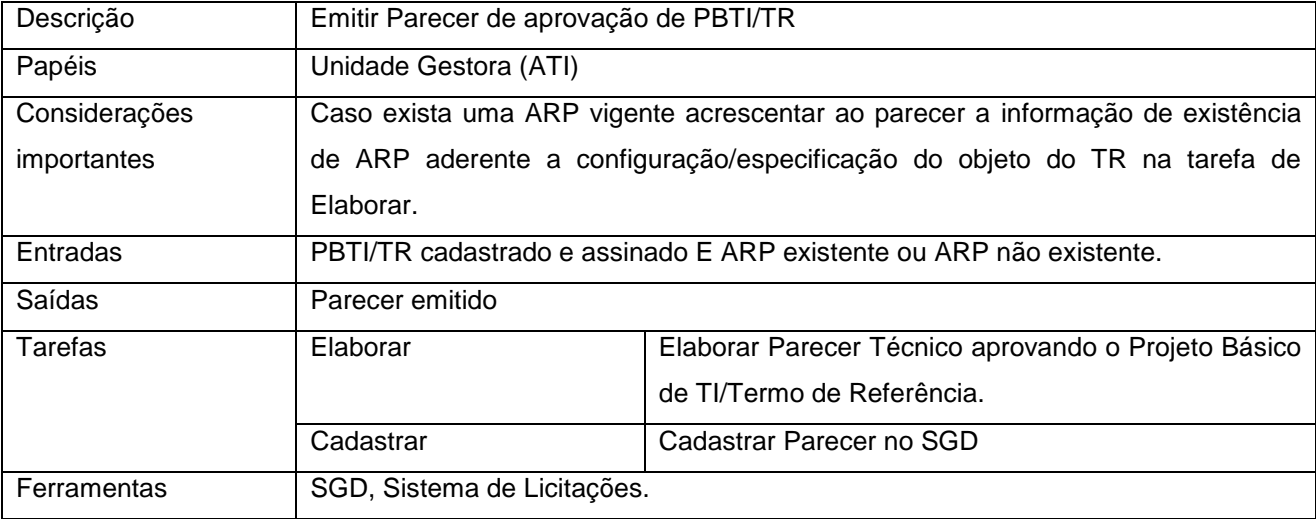

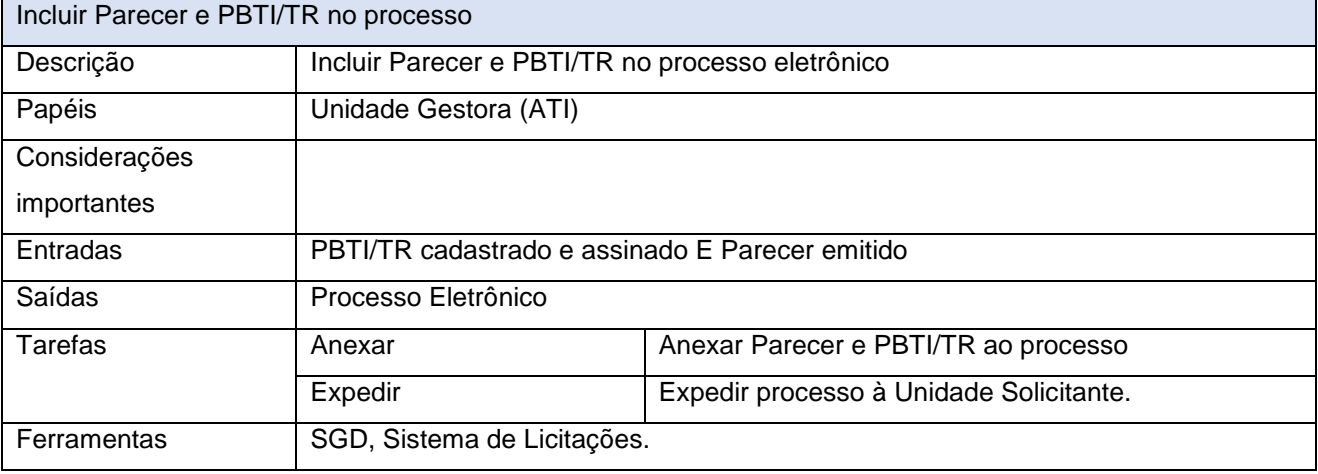

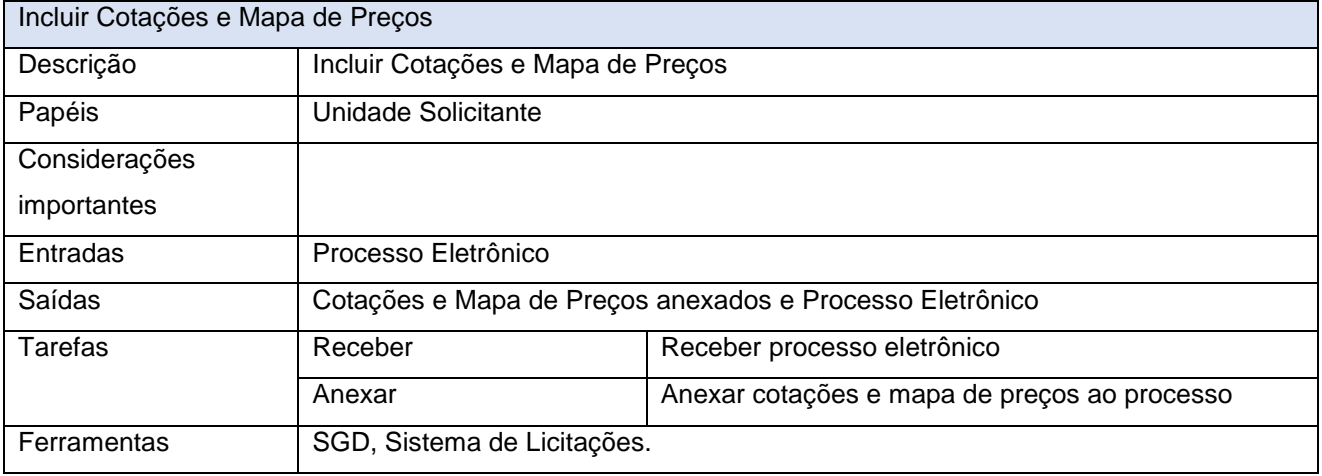

### **FASE 3 – PROCESSO ADMINISTRATIVO**

**Procedimentos Administrativos I**

Quadra 103 Norte, Rua NO-05, Lote 02<br>Bairro: Plano Diretor Norte - CEP: 77.001-020 – Palmas - TO<br>450 (63) 5212-4500

www.**ati**.to.gov.br

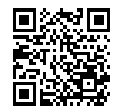

Documento foi assinado digitalmente por ALIRIO FELIX MARTINS BARROS em 22/05/2020 17:59:47.

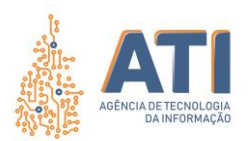

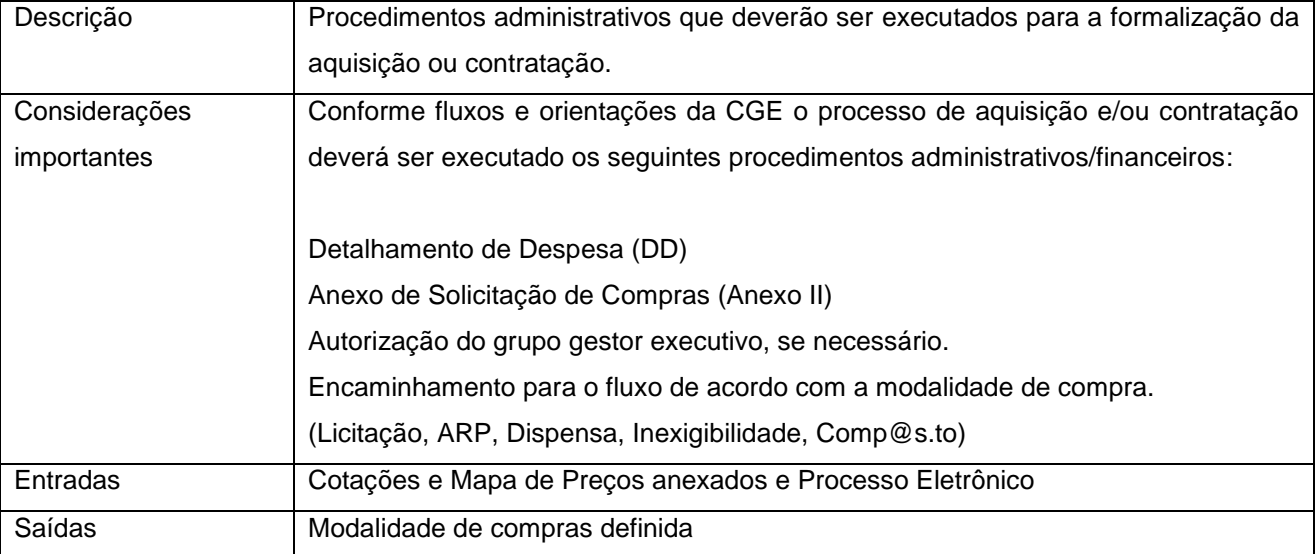

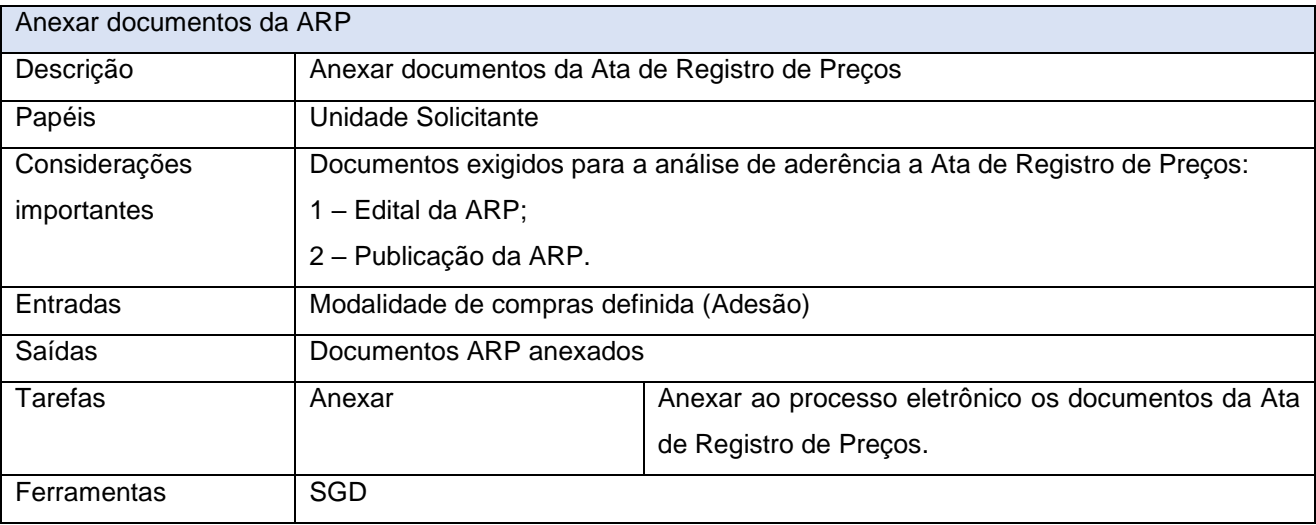

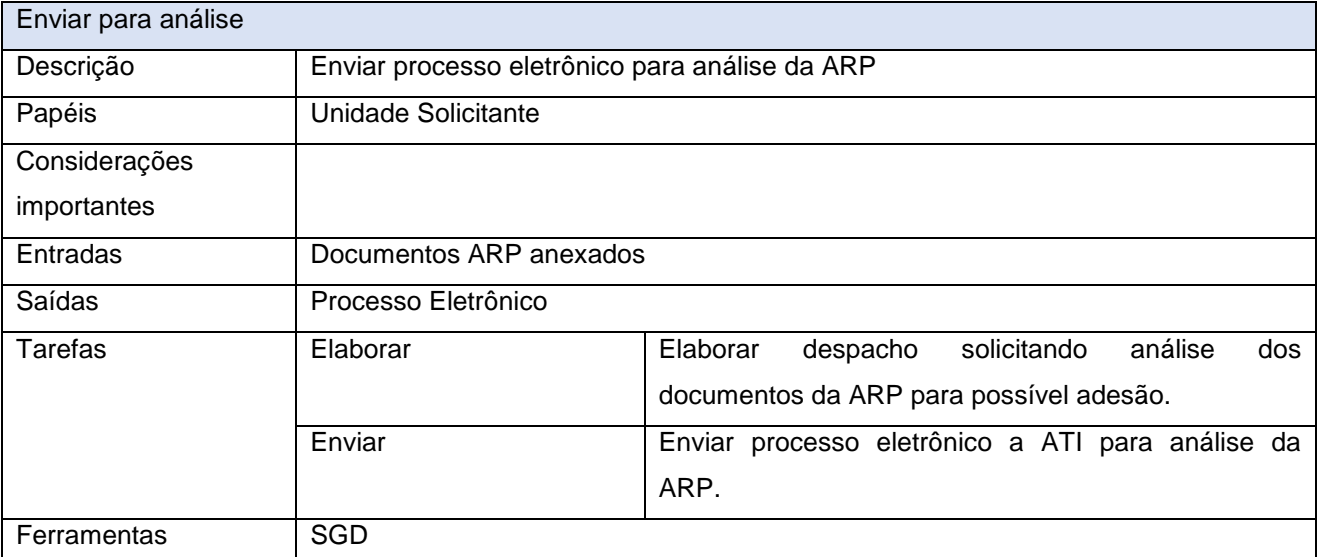

www.**ati**.to.gov.br

![](_page_18_Picture_8.jpeg)

![](_page_19_Picture_218.jpeg)

![](_page_19_Picture_219.jpeg)

www.**ati**.to.gov.br

![](_page_19_Picture_7.jpeg)

![](_page_20_Picture_224.jpeg)

![](_page_20_Picture_225.jpeg)

![](_page_20_Picture_226.jpeg)

www.**ati**.to.gov.br

![](_page_20_Picture_7.jpeg)

![](_page_21_Picture_1.jpeg)

![](_page_21_Picture_229.jpeg)

![](_page_21_Picture_230.jpeg)

![](_page_21_Picture_231.jpeg)

![](_page_21_Picture_232.jpeg)

www.**ati**.to.gov.br

![](_page_21_Picture_9.jpeg)

Documento foi assinado digitalmente por ALIRIO FELIX MARTINS BARROS em 22/05/2020 17:59:47.

#### **PROCESSO: AQUISIÇÃO E CONTRATAÇÃO DE BENS E SERVIÇOS DE TI** SGD: 2020/26819/001903 Versão: **1.0** de 21/05/2020 Página: **23/30**

![](_page_22_Picture_217.jpeg)

![](_page_22_Picture_218.jpeg)

### **FASE 4 – CONTRATO E FISCALIZAÇÃO**

![](_page_22_Picture_219.jpeg)

![](_page_22_Picture_220.jpeg)

Quadra 103 Norte, Rua NO-05, Lote 02<br>Bairro: Plano Diretor Norte - CEP: 77.001-020 – Palmas - TO<br>450 (63) 5212-4500

www.**ati**.to.gov.br

![](_page_22_Picture_10.jpeg)

Documento foi assinado digitalmente por ALIRIO FELIX MARTINS BARROS em 22/05/2020 17:59:47.

![](_page_23_Picture_1.jpeg)

![](_page_23_Picture_225.jpeg)

![](_page_23_Picture_226.jpeg)

![](_page_23_Picture_227.jpeg)

![](_page_23_Picture_228.jpeg)

![](_page_23_Picture_229.jpeg)

www.**ati**.to.gov.br

Documento foi assinado digitalmente por ALIRIO FELIX MARTINS BARROS em 22/05/2020 17:59:47.

![](_page_24_Picture_217.jpeg)

![](_page_24_Picture_218.jpeg)

![](_page_24_Picture_219.jpeg)

![](_page_24_Picture_220.jpeg)

![](_page_24_Picture_6.jpeg)

Quadra 103 Norte, Rua NO-05, Lote 02<br>Bairro: Plano Diretor Norte - CEP: 77.001-020 – Palmas - TO<br>450 (63) 5212-4500

www.**ati**.to.gov.br

![](_page_25_Picture_0.jpeg)

![](_page_25_Picture_202.jpeg)

![](_page_25_Picture_203.jpeg)

![](_page_25_Picture_204.jpeg)

![](_page_25_Picture_205.jpeg)

![](_page_25_Picture_206.jpeg)

![](_page_25_Picture_7.jpeg)

Quadra 103 Norte, Rua NO-05, Lote 02<br>Bairro: Plano Diretor Norte - CEP: 77.001-020 – Palmas - TO<br>450 (63) 5212-4500

www.**ati**.to.gov.br

![](_page_26_Picture_0.jpeg)

# **LEGENDA DOS ELEMENTOS BÁSICO DA NOTAÇÃO BPMN**

![](_page_26_Picture_156.jpeg)

Quadra 103 Norte, Rua NO-05, Lote 02 Bairro: Plano Diretor Norte - CEP: 77.001-020 – Palmas - TO +55 (63) 3212-4500

![](_page_27_Picture_1.jpeg)

SGD: 2020/26819/001903 Versão: **1.0** de 21/05/2020 Página: **28/30**

![](_page_27_Picture_162.jpeg)

www.**ati**.to.gov.br

Documento foi assinado digitalmente por ALIRIO FELIX MARTINS BARROS em 22/05/2020 17:59:47.

![](_page_28_Picture_1.jpeg)

# **REFERÊNCIAS**

![](_page_28_Picture_71.jpeg)

Quadra 103 Norte, Rua NO-05, Lote 02 Bairro: Plano Diretor Norte - CEP: 77.001-020 – Palmas - TO +55 (63) 3212-4500

www.**ati**.to.gov.br

![](_page_28_Picture_7.jpeg)

Documento foi assinado digitalmente por ALIRIO FELIX MARTINS BARROS em 22/05/2020 17:59:47.

![](_page_29_Picture_1.jpeg)

**PROCESSO: AQUISIÇÃO E CONTRATAÇÃO DE BENS E SERVIÇOS DE TI** SGD: 2020/26819/001903 Versão: **1.0** de 21/05/2020 Página: **30/30**

# **VALIDAÇÃO**

*Assinatura Digital*

**Pedro Henrique Macedo Silva** Analista Técnico Administrativo Responsável pela Compilação do Documento

*Assinatura Digital*

**Telma Pereira de Souza Pinheiro** Gerente de Processos de Tecnologia da Informação

# **APROVAÇÃO**

*Assinatura Digital*

**Cristina Pereira de Oliveira** Diretora de Gestão de Projetos, Processos e Inovação

*Assinatura Digital* **Alírio Félix Martins Barros** Superintendente de Gestão e Governança de Tecnologia da Informação

Quadra 103 Norte, Rua NO-05, Lote 02 Bairro: Plano Diretor Norte - CEP: 77.001-020 – Palmas - TO +55 (63) 3212-4500

www.**ati**.to.gov.br

Documento foi assinado digitalmente por ALIRIO FELIX MARTINS BARROS em 22/05/2020 17:59:47.